Dans ces exercices, on va exploiter deux tableaux :

Un premier tableau nommé nomsChevaux qui est un tableau de chaîne de caractère qui contient les noms de tous les chevaux et un deuxième tableau coursesChevaux qui contient les données sur les courses des chevaux.

Le premier tableau ne présente pas de difficulté : c'est un tableau de chaînes ( $str)$  à une dimension.

Le deuxième tableau est un tableau à deux dimensions (ou tableau de tableau) : chaque élément du tableau correspond en effet à l'ensemble des résultats de course d'un cheval sous la forme d'un tableau d'entiers donnant l'ordre d'arrivée du cheval. Un ordre d'arrivé de 0 signifie que le cheval a abandonné.

Les chevaux du premier tableau (nomsChevaux) correspondent à ceux du deuxième tableau (coursesChevaux).

# Exemple :

```
nomsChevaux = ['Abo Volo', 'Amazone B', 'Artic Winner', 'Aubrion du Gers']
coursesChevaux = [2, 1, 5], [8, 0, 1, 1, 6, 8, 2], [0, 4, 3, 6], [1, 3, 8, 2]
```
Le premier cheval (index 0) s'appelle *Abo Volo*. Il a couru 3 courses où il a fini second, premier et cinquième. Le deuxième cheval (index 1) s'appelle *Amazone B*. Il a couru 7 courses où il s'est placé 8<sup>ème</sup>, abandon, 1<sup>er</sup>, 1<sup>er</sup>,  $6^{\text{ème}}$ ,  $8^{\text{ème}}$  et  $2^{\text{nd}}$ .

Le troisième cheval (index 2) s'appelle *Artic Winner* et a couru 4 courses. Il a abandonné dans la première, et s'est classé  $4^{\text{ème}}$ ,  $3^{\text{ème}}$  et  $6^{\text{ème}}$  dans les suivantes.

Enfin le dernier cheval (index 3), *Aubrion du Gers* a participé à 4 courses et a fini 1<sup>er</sup>, 3<sup>ème</sup>, 8<sup>ème</sup> et 2<sup>nd</sup>.

On peut accéder aux informations du tableau comme vu dans le cours sur les tableaux. Ainsi :

nomsChevaux[2] vaut 'Artic Winner' coursesChevaux[0] vaut [2, 1, 5] coursesChevaux[3] vaut [1, 3, 8, 2] coursesChevaux[1][5] vaut 8 coursesChevaux[2][0] vaut 0 coursesChevaux[0][2] vaut 5

Ouvrir le fichier « Base\_exercices\_courses\_de\_chevaux.py » qui contient les deux listes. Ce sera la base pour tous les exercices (on peut à chaque fois rajouter les fonctions en renommant le fichier pour correspondre au numéro des questions).

Toutes les questions qui suivent doivent être résolues en utilisant la programmation (parfois une ligne de programme peut suffire) et en aucun cas à la main.

## **Q1** :

Déterminer le nombre de chevaux dans les deux tableaux. Ecrire une ligne pour vérifier (assert<sup>1</sup>) que le nombre de chevaux est bien le même dans les deux tableaux.

## **Q2** :

 $\overline{a}$ 

Ecrire une fonction indexCheval (nom, liste) qui prend en argument un nom de cheval ainsi que la liste des noms de chevaux et renvoi l'index du cheval ayant ce nom ou -1 si le nom n'est pas dans la liste.

<sup>1</sup> Voir <https://developpement-informatique.com/article/156/instruction-assert-dans-python> pour une présentation de l'instruction assert et éventuellement<https://www.ukonline.be/cours/python/apprendre-python/chapitre10-2> pour une explication plus complète.

### **Q3** :

- 1) Ecrire une fonction nbCoursesMax(liste) qui prend en argument la liste des courses et renvoi le nombre maximal de courses courues par un même cheval.
- 2) Ecrire une fonction plusGrandCoureur (liste) qui prend en argument la liste des courses et renvoi l'index du cheval ayant couru le plus de courses.
- 3) Améliorer votre fonction (plusGrandCoureur\_v2(liste)) pour qu'elle renvoi un tableau de l'ensemble des chevaux ayant couru le plus de course au cas où il y a égalité dans le nombre de courses disputées. Vous pouvez passer cette question si elle vous semble trop difficile et y revenir plus tard.

### **Q4** :

Ecrire une procédure afficheRang(rang) qui prend en argument un entier de 0 à 8 et renvoi la chaîne 'Abandon' si rang vaut 0, '1er' si rang vaut 1, '2nd' si rang vaut 2, '3ème' si rang vaut 3, etc...

Cette fonction est utilisée dans la procédure palmares(indexCheval, liste) qui affiche le palmarès d'un cheval.

### **Q5** :

- 1) Ecrire une fonction nbOccurences(nombre, tableau) qui prend en argument un nombre et un tableau de nombres et renvoi le nombre de fois où le nombre nombre apparaît (le nombre d'occurrence de ce nombre dans le tableau).
- 2) Ecrire une fonction meilleurPremier(liste) qui prend en argument la liste des courses et renvoi l'index du cheval ayant le plus de victoires (ayant fini  $1<sup>er</sup>$  le plus de fois) et le nombre de victoires dans un tuple<sup>2</sup>.
- 3) Améliorer votre fonction (meilleursPremiers(liste)) pour qu'elle renvoi un tableau de l'ensemble des chevaux ayant le plus de victoires au cas où il y a égalité dans le nombre de courses disputées à la place de l'index du meilleur premier. Vous pouvez passer cette question si elle vous semble trop difficile et y revenir plus tard.

## **Q6** :

- 1) Ecrire une fonction indexMeilleurCheval(liste) qui prend en argument la liste des courses et renvoi l'index du cheval ayant la meilleure moyenne dans ses courses (celui dont la moyenne des résultats de course est la plus faible). On pourra se servir d'une fonction somme(tableau) qui renvoie la somme du tableau donné en argument).
- 2) Améliorer votre fonction de manière à ce qu'elle ne prenne pas en compte les abandons des chevaux (valeur 0 dans le tableau) dans le calcul de la moyenne. On pourra par exemple programmer une fonction auxiliaire enleveZeros(tableau).

 $\overline{a}$ <sup>2</sup> Un tuple est un type de donnée de python qui est en quelque sorte un tableau immuable. Il se note entre parenthèses (au lieu des crochets pour les tableaux) et peut être référencé de la même manière. Exemple :  $a = (5, 3)$  a [0] vaudra 5 et a [1] vaudra 3.

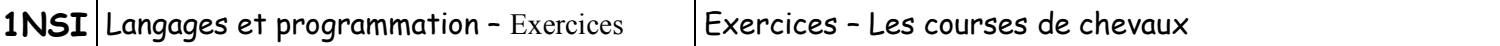

Réponses attendues :

#### Question 1

```
Nombre de chevaux dans la première liste : 115
Nombre de chevaux dans la deuxième liste : 115
```
### Question 2

```
Index du cheval ' Bahama ' : 4
Index du cheval ' Étoile du couchant ' : 19
Index du cheval ' Gorgonzola ' : -1
Index du cheval ' Pirate écarlate ' : 78
```
### Question 3

Il y a eu au maximum 16 courses disputées par le même cheval Le cheval ayant couru le plus de courses est Fakir du Vivier avec 16 courses disputées Il y a 3 chevaux ex-aequo sur le nombre de courses disputées ( 16 ). Voici leurs noms : Fakir du Vivier ( index 21 ) Golgoth IV ( index 34 ) Paradigme d'Auteuil ( index 73 )

### Question 4

Palmarès de quelques chevaux : Bahama : 2nd, 3ème, 8ème, 4ème, 3ème, 4ème, 2nd, Abandon Étoile du couchant : 8ème, 8ème, 7ème Lurabo : 5ème, 6ème, 2nd, 2nd, 1er Pirate écarlate : 2nd

#### Question 5

Le cheval qui a fini premier le plus de fois est Fakir du Vivier avec 3 victoires Il y a 7 chevaux ex-aequo sur le nombre de victoires ( 3 ). Voici leurs noms : Fakir du Vivier ( index 21 ) Fan Idole ( index 22 ) Joyau d'Amour ( index 44 ) Meaulnes du Corta ( index 58 ) Paradigme d'Auteuil ( index 73 ) Philanthrope élégant ( index 77 ) Ready Cash ( index 85 )

### Question 6

Le meilleur cheval est Gidde Palema ( index 31 ) avec une moyenne de 1.0 Le meilleur cheval SANS TENIR COMPTE DES ABANDONS est Fan Idole ( index 22 ) avec une moyenne de 1.25